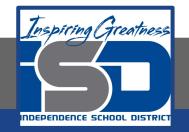

### **Computer Networking Virtual Learning**

# ITE - 13.11 - Proxy Servers May 11th, 2020

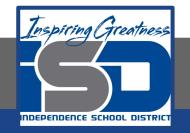

#### Lesson: 5/11/2020

#### **Objective/Learning Target:**

• Use a proxy server

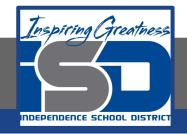

## **Focus Questions**

- What is the function of a proxy server? How can it be used to control internet traffic?
- What other functions can a proxy server perform?
- What should you do if Internet Explorer doesn't automatically detect a proxy server?

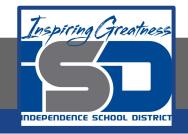

# Learning Tasks

- Navigate to TestOut.com & log on using your credentials
- Navigate to PC Pro Chapter 13 Security, Section 11 Proxy Servers
- Review Vocabulary words for 13.11 before starting into Section
- Read Fact Sheets located in sections 13.11.3
- Watch videos located in sections 13.11.1, 13.11.2
- Complete Lab Simulation located in section 13.11.4
- Answer/Review Practice Questions located in section 13.11.5

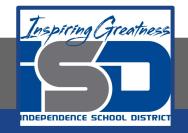

### Time Breakdown

Videos = 11 Minutes Fact Sheets = 5 minutes Lab Simulation = 5 Practice Questions = 5 minutes **Total Time = 26 minutes** 

Reference: TestOut PC Pro Lesson Plan Document